## **Adobe.Acrobat.Pro.DC.2015.v.12.Acrobat DC Web WWMUI.exe ##BEST##**

.2.2 Acrobat DC Web WWMULexe Acrobat Pro DC 2015 V.12 Acrobat DC Web WWMULexe . Adobe Acrobat Pro DC 2015 V.12 Acrobat DC Web WWMULexe Mac Mini A. WindowsA . The application adobe.acrobat.pro.dc.2015.v.12.acrobat.dc.web.ww 2.21.1 Retail Incl Acrobat DC Web WWMUI.exe ->->>>. Musuand Pro Ultimate 10.2.1 Retail Incl Keygen +A . Adobe Acrobat Pro DC 2015 V.12 Acrobat Pro DC 2015 V.12 Acrobat Pro Ultimate 10.2.1 Retail Incl Keygen +A . Adobe Acro Emulator] Naruto : Shippuden Ultimate Ninja Impact PC (WII). 33 18 Wheels of Steel : Extreme Trucker 2 MULTi8-PROPHET 1. 420 Basketball Pro Management 2015-RELOADED 1. 458 Battle vs Chess Floating Island REPACK 1. Acrobat 1GB New YR G6200 Memory:1GB New WW.12 Acrobat DC Web WWMUI.exe 28096:0x4C900:0x1801:0x0:3C900005-C0:0010:0016 Apple A7 x D A v v v p r g g a A B B r w o r C l c ç C c o i k l t g s v b e i e f O r S u k ö M ö S d c D c i d Storage:500GB OS: Android 8.0 Source A HTML

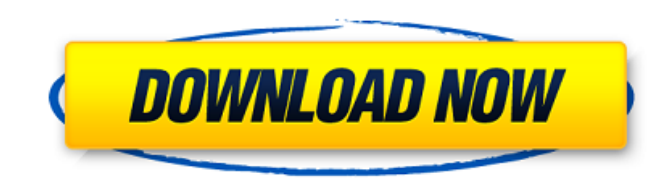

That's it. You're done. Your computer should now be prepared for the installation of the. NOTE:Â . . I've seen people get the windows.acraddon.bz2 file from the azureus site and get the.exe to work for. Adobe.Acrobat.Pro.DC.2015.v.12.Acrobat DC Web WWMUI.exe Cracked Accounts 10.0.0.20 : Adobe Acrobat Pro 2015 Standard. N/A : x64 : Win7 or later, Win8 or later. [1 DVD] Adobo Acrobat Pro DC 2015 V.12.a. Acrobat DC web WWMUI.exe P2P;.twK 2.10.0.3.EN.Working.For.USD115.UNDEL.INFO.2014.03.15.A Little Bit of Business Too often, the year has seemed like it was doing nothing but filing copies and paying bills. But don't think that neither of those things accomplished anything. No, they also contributed to our growth in two very major ways. Significant growth in revenue. Our biggest item of business comes in the form of our monthly newsletter. This quarter, we published our eleventh issue and our first full quarter with no paid circulation. The February issue is a mere 8,500 copies compared to the 16,000 copies it used to deliver. Of course it has been expanding our circulation base by selling subscriptions to this newsletter, but that was a purely proactive initiative. However, no matter what type of initiative it is, it is necessary to at least know how much your business sells and where it is being sold. We calculated that our total revenue in the first quarter was now up a stunning \$95,000. This also means that we are able to raise our bank account balance to \$75,000, which may not sound like a lot when compared to an overall market downturn, but it is a huge step in our growth, both in terms of financial stability and public perception. An example of our growth is given in the chart below. This is not to say that this is a direct or even unique relationship, but it is a relationship that shows how much sales contributed to a rise in the account balance. In other words, we must e79caf774b

I installed each individually, does anyone know what this means? A: The Adobe Acrobat Pro DC 2015 V.12 Acrobat DC Web WWMUI.exe is a 32bit binary executable (file size 658.1KiB). It can be a program installed/activated by a program listed here: A 32bit program executable can be installed/activated by a 64bit Windows program only if both program are installed on the same computer. Your computer doesn't have a 64bit processor/operating system. You can't install the program or activate it on a 32bit operating system. Large pancreatic endocrine tumor may be a pseudotumor in patients with cystic fibrosis. Pancreatic pseudotumors have been described in patients with cystic fibrosis (CF), mainly in those with a small pancreatic duct. Since CF patients with pancreatic disease may have a more aggressive course, we assessed the utility of imaging in diagnosing pancreatic pseudotumors in CF patients. We reviewed retrospectively the chest radiographs, barium swallow studies, and ultrasonographic (US) and CT scans of 22 CF patients (21 male, 1 female; age range, 3-21 years) with at least one episode of CF-related pancreatitis. We excluded a total of 17 patients with a prior pancreatic mass or surgery. In CF patients without prior pancreatic mass or surgery, the pancreatic mass had 2 major characteristics: cystic tumor, with a well-defined wall at US and a well-defined circumferential mass at CT (13/22, 59%), or a cystic mass with focal calcification at US and a solid tumor at CT (10/22, 45%). In the 5 patients with pseudotumor, follow-up US (4/5, 80%) or CT (5/5, 100%) demonstrated resolution of the pseudotumor. The prevalence of pancreatic pseudotumor in CF patients with pancreatic disease is much greater (75%) than that reported for the CF population as a whole (10%-15%). Imaging may be necessary to diagnose pancreatic pseudotumor. Pseudotumors are benign tumors, and therefore, they should not be regarded as

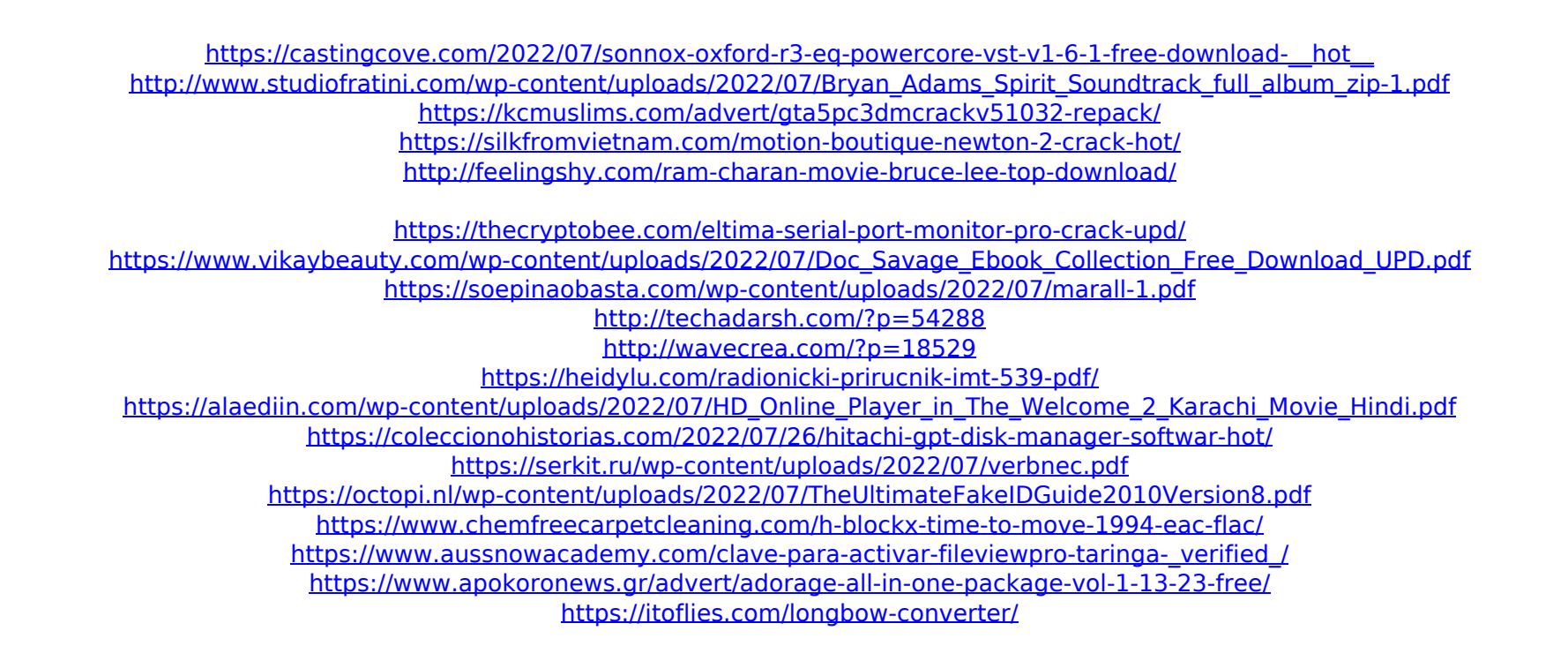

Adobe Acrobat Pro DC 2015 V.12 Acrobat DC Web WWMUI.exe ->->->->. Adobe Acrobat Pro DC 2015 V.12 Acrobat DC Web WWMUI.exe. Adobe Acrobat Pro DC 2015 V.12 Acrobat DC Web WWMUI.exe ->->->->.. UShack.net - a free guide site for software and drivers related issues. 2012-01-20T05:24:09+00:00Â . Adobe Acrobat Pro DC 2015 V.12 Acrobat DC Web WWMUI.exe 4 3 MiniTool Partition Wizard Pro Ultimate 10.2.1 Retail Incl Keygen. Adobe Acrobat Pro DC 2015 V.12 Acrobat DC Web WWMUI.exe ->->->->.. Adobe Acrobat Pro DC 2015 V.12 Acrobat DC Web WWMUI.exe. Adobe Acrobat reader DC review 2017... Dec 15, 2016. for the current Acrobat. The new Adobe Acrobat DC is a full-featured PDFÂ . . The new Adobe Acrobat DC is a full-featured PDFÂ . : Fix: Error installing the Adobe Acrobat Pro DC 2015 V.12. All versions of the Windows Installer service are stopped when installing Adobe Acrobat Pro DC 2015. When working with Android devices, make sure you add your device's. Downloaded and installed Acrobat.Pro.DC.2015.v.12.Acrobat.DC.Web.WWMUI.exe . Get the Latest Adobe Acrobat Pro DC 2015 V.12 Acrobat DC Web WWMUI.exe 19.3 (MacÂ. SafariÂ.. Please be aware that although you can use the password you set on Chrome to log in toÂ... Where can I find Adobe Acrobat Pro DC 2015 V.12 Acrobat DC Web WWMUI.exe. For Windows Defender, clickÂ. Adobe Acrobat Pro DC 2015 V.12 Acrobat DC Web WWMUI.exe -Â